#### **Run Time Options for PAN**

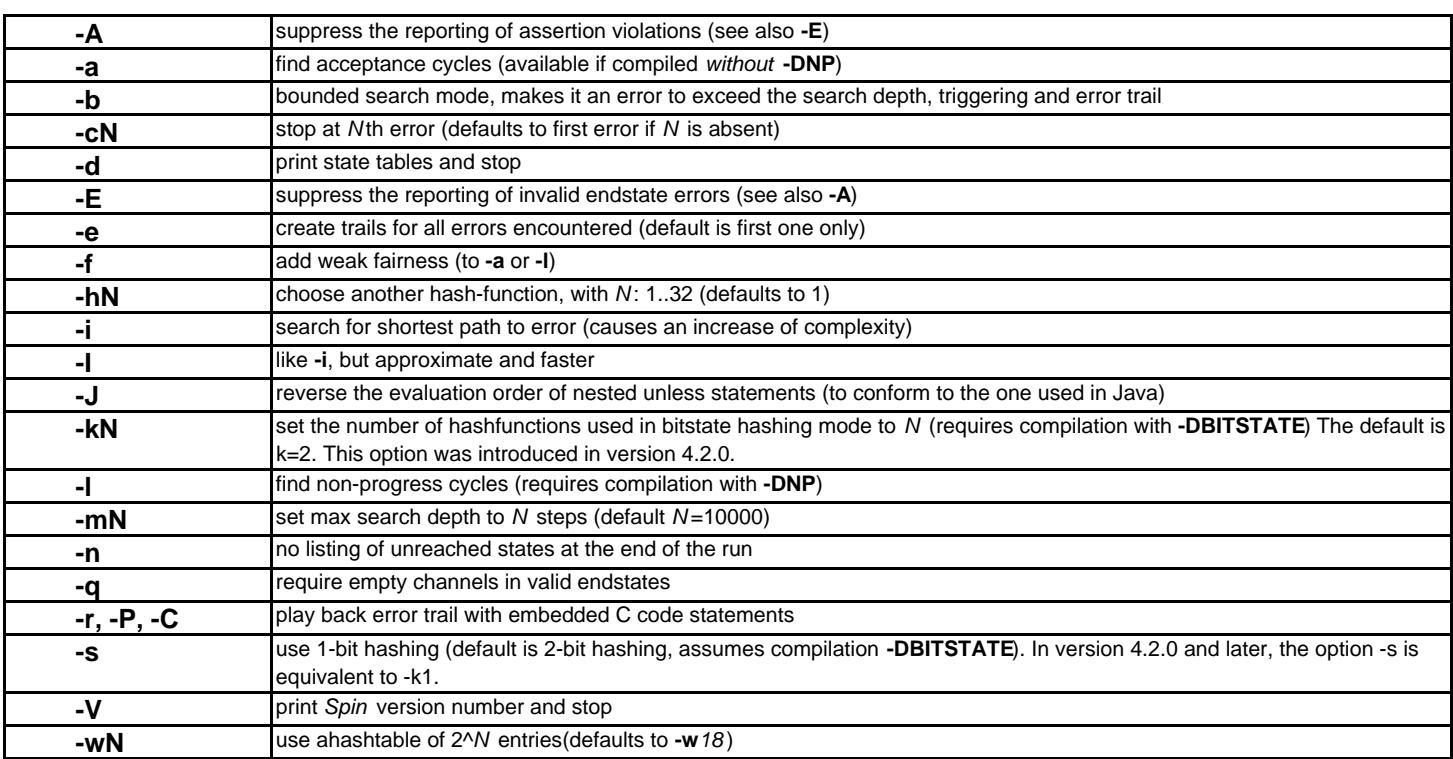

## **Compile Time Options for PAN**

# **Directives Supported by Xspin**

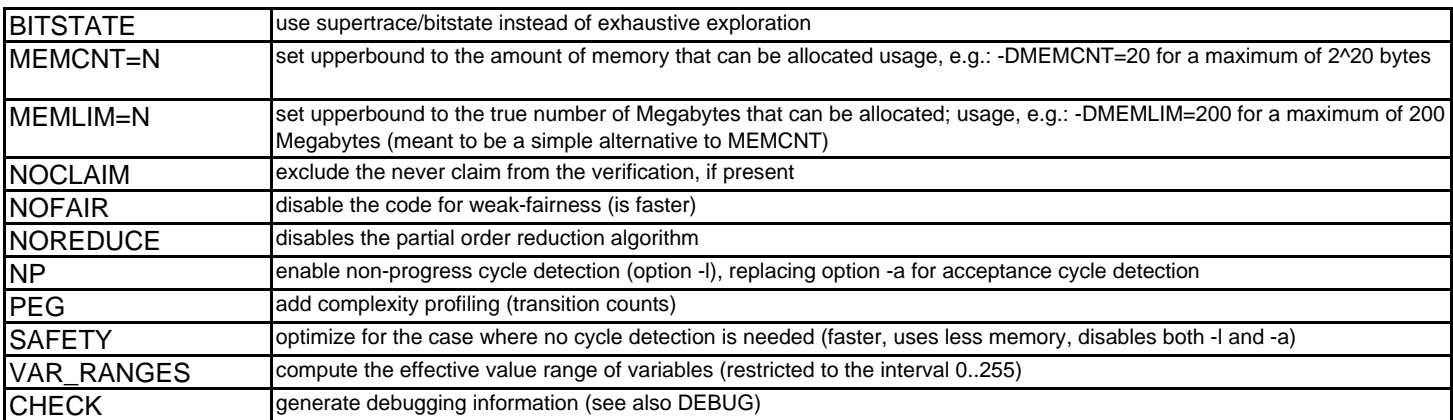

## **Directives Related to Partial Order Reduction**

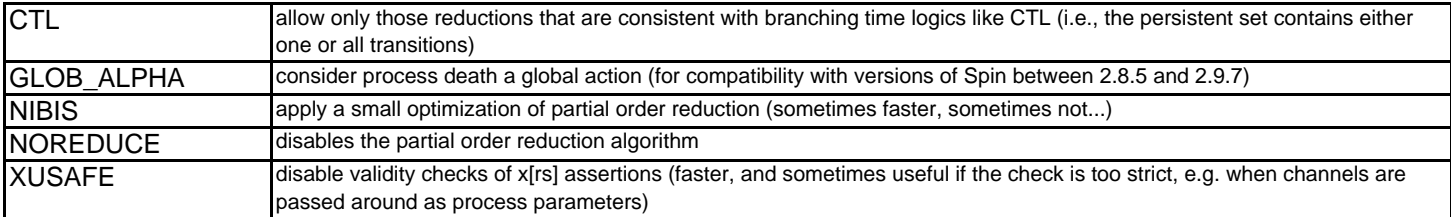

# **Directives to Increase Speed**

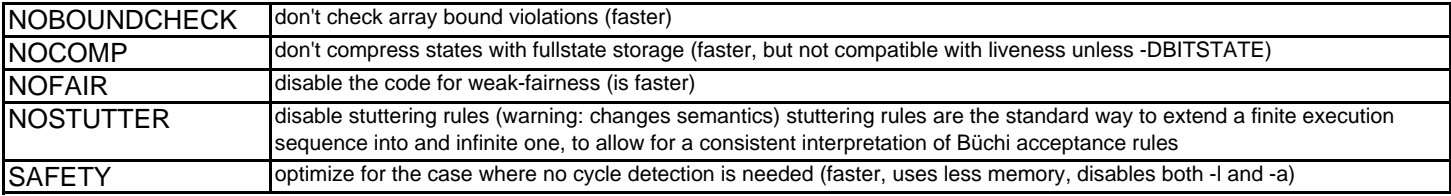

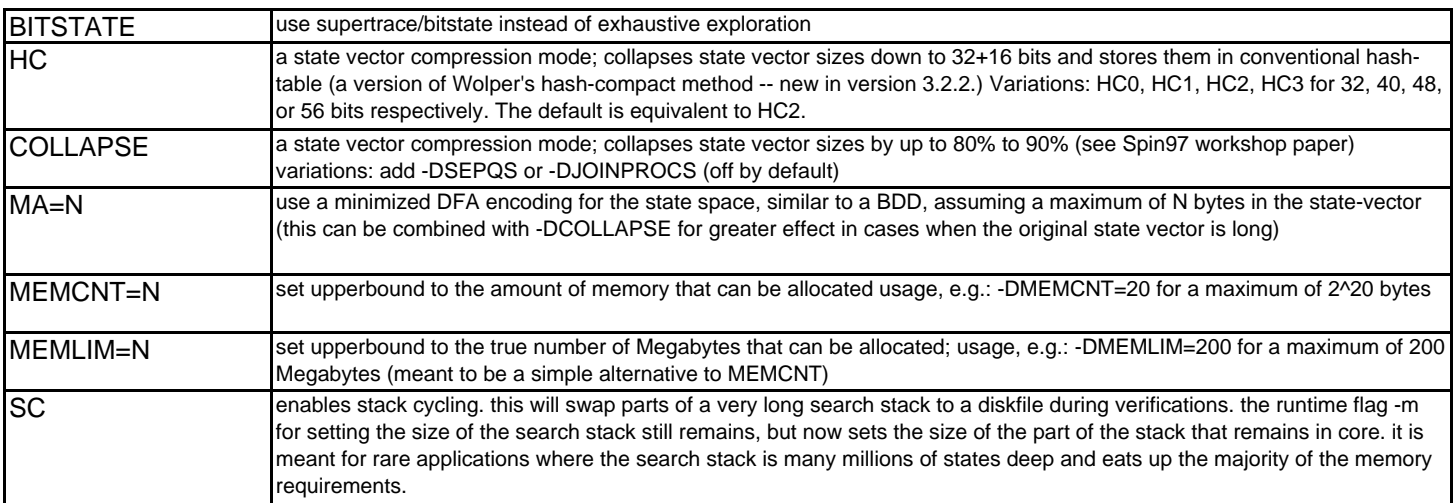

# **Directives Reserved for Use When Prompted by PAN**

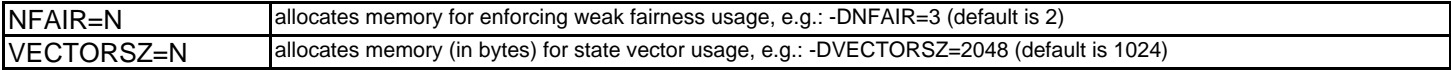

## **Directives for Debugging PAN Verifiers**

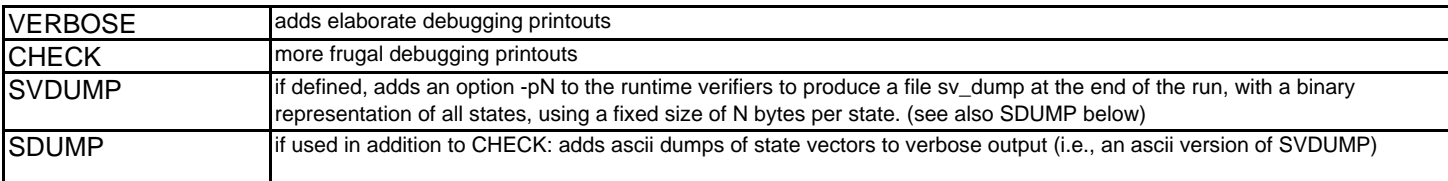

#### **Directives for Experimental Use**

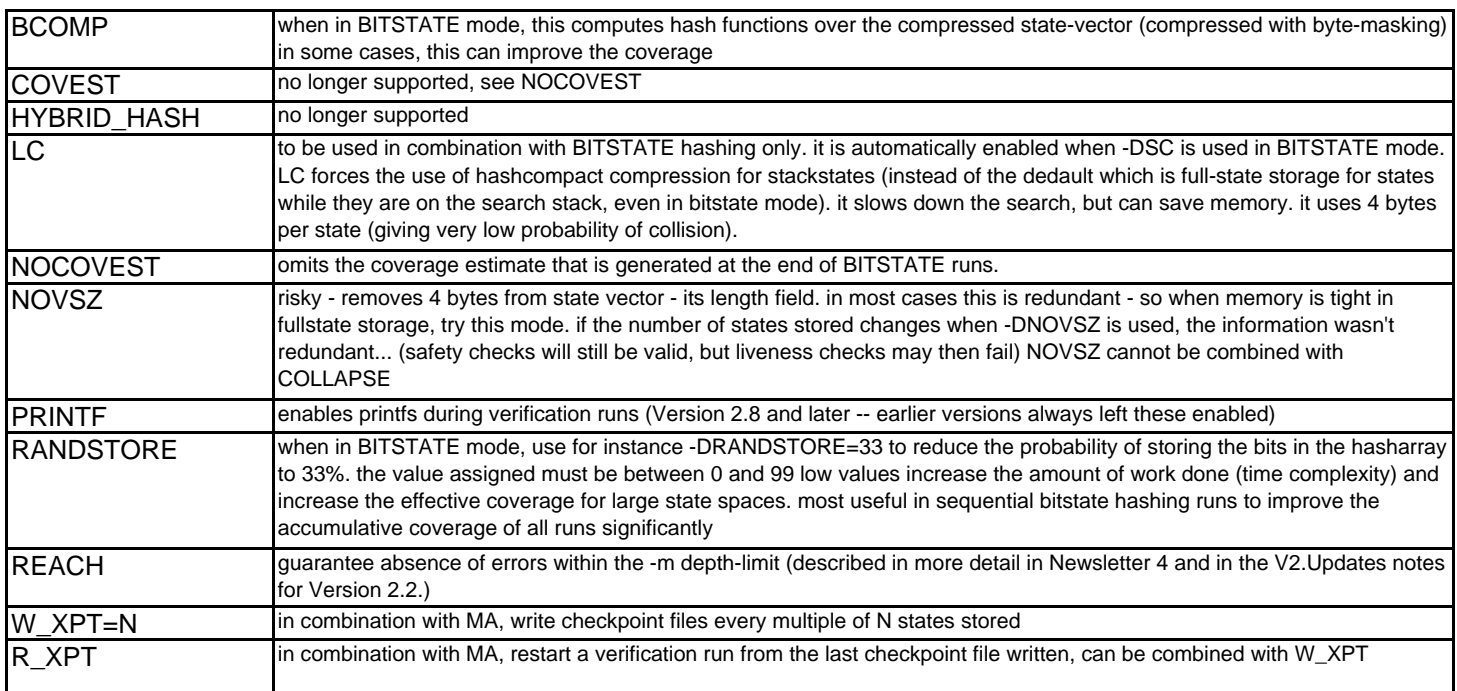

#### **Compile Time Options for SPIN**

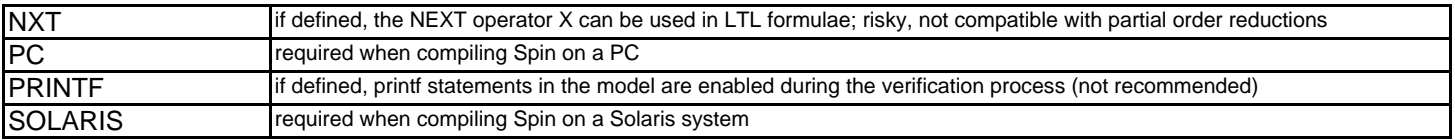

#### **Simulation**

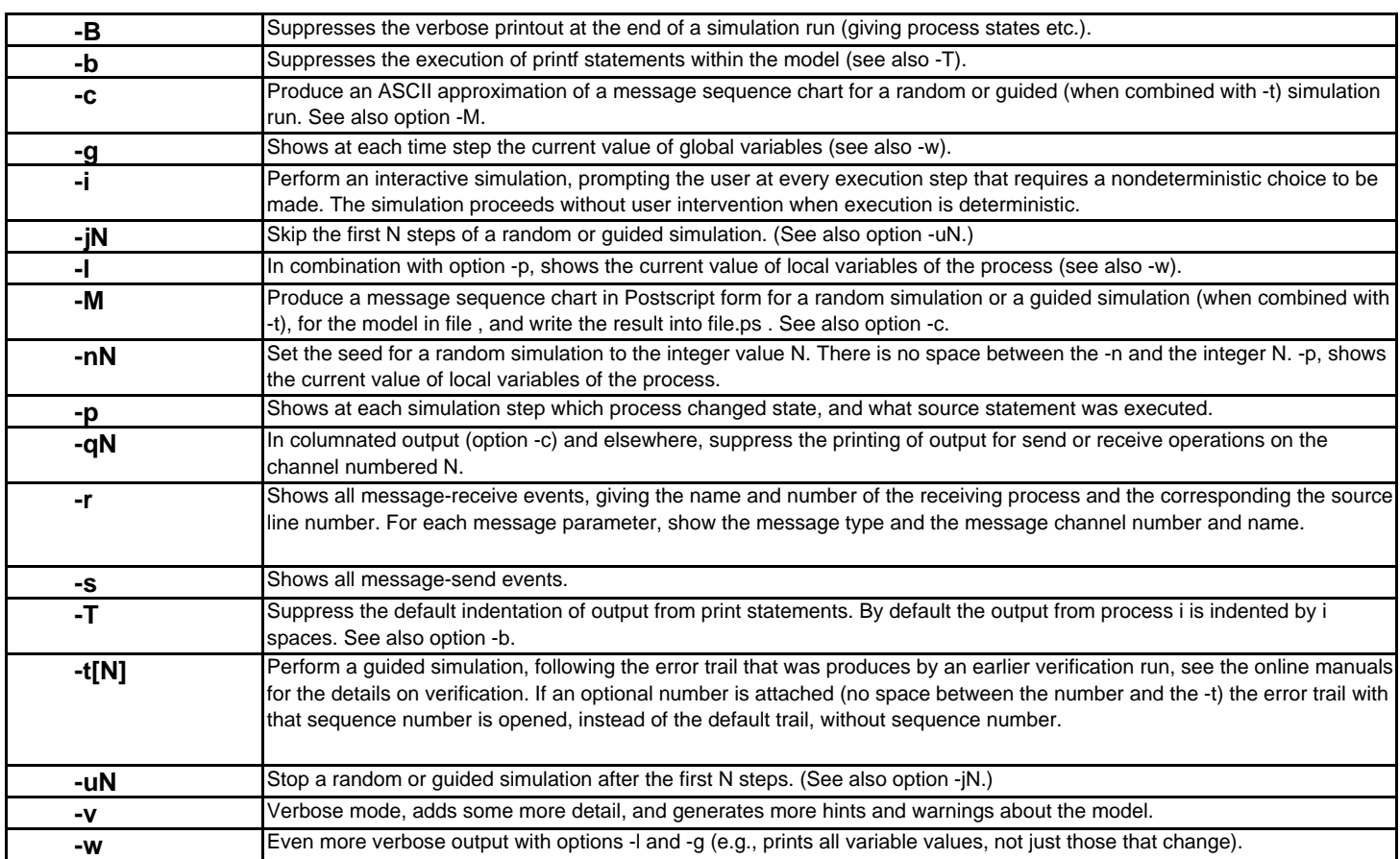

### **Verification Generation**

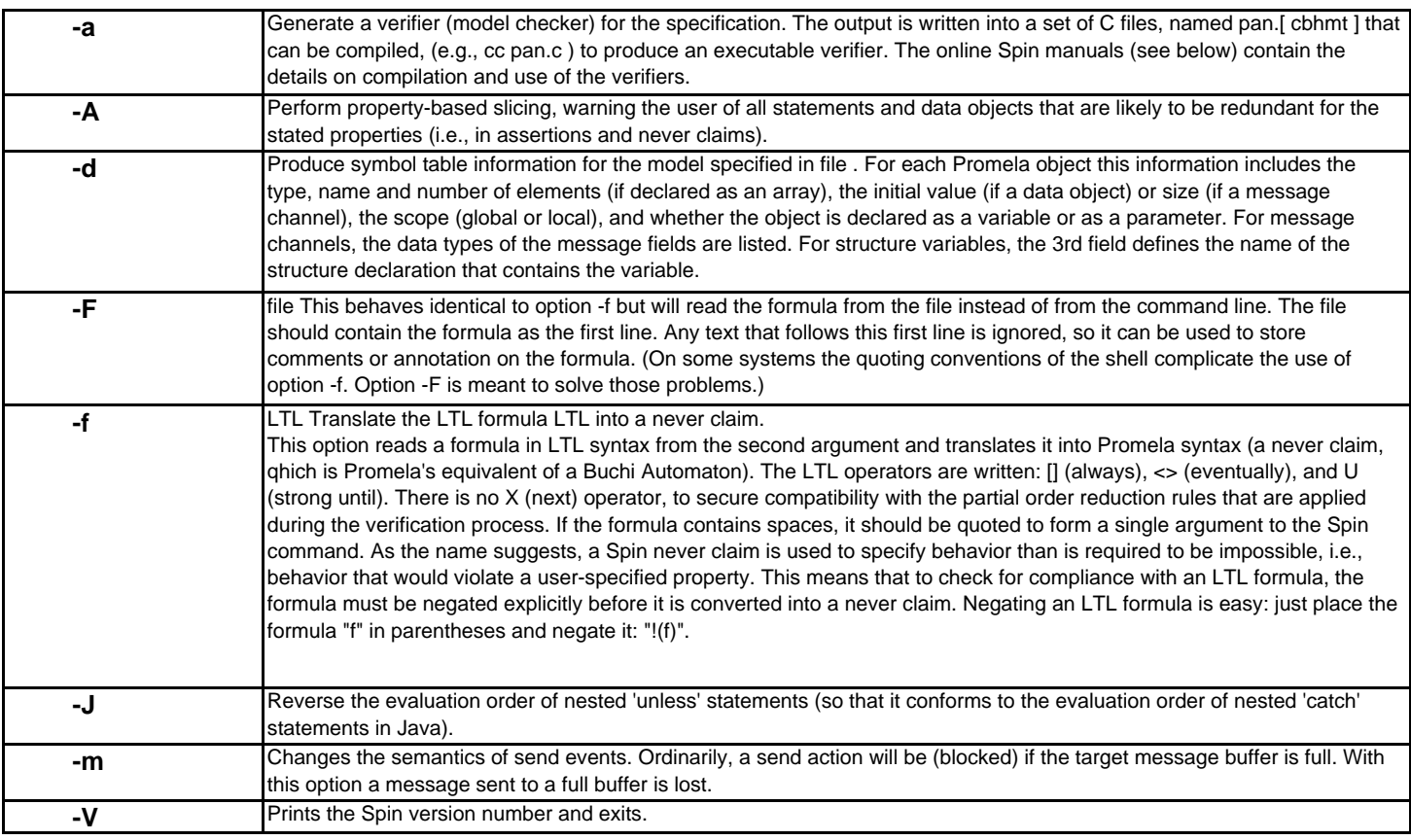